#### **OBJETIVO**

El participante ejecutará las funciones intemedio-avanzadas de excel que le permitirán elaborar formulas, tablas y gráficos dinámicos y además de macros para la correcta administración de bases de datos.

#### **DIRIGIDO A**

Comunidad en general

#### **FUNDAMENTACIÓN**

Hoy día la demanda laboral exige a sus nuevos candidatos el uso de diferentes tecnologías, lo cual hace imperativo dominar distintas herramientas para incrementar nuestro valor curricular. Dichas herramientas como lo es EXCEL facilita y eficienta nuestro trabajo, incrementando nuestra productividad y capacidad de respuesta.

# DIRECTORIO FES ARAGÓN

M. en I. Fernando Macedo Chagolla **Director**

Mtro. Mario Marcos Arvizu Cortés **Secretario General**

Mtro. Jorge Andrés Trejo Solís **Secretario Administrativo**

Mtro. Arturo Sámano Coronel **Jefe de la División de Universidad Abierta, Continua y a Distancia**

Lic. Hugo Eduardo Flores Sánchez

**Coordinador de Educación Continua**

#### RESPONSABLE ACADÉMICO Alan Giovanni Cruces Ramírez

DURACIÓN 60 hrs.

HORARIO Presencial Domingo de 09:00 a 13:00 hrs.

> **SEDE** CACP los Galeana

> > MODALIDAD Presencial

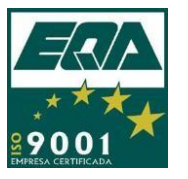

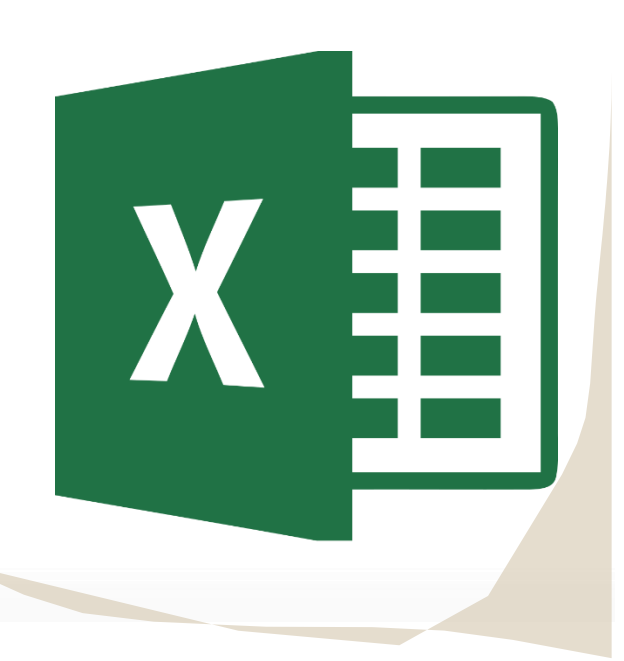

# **CURSO** Actualización

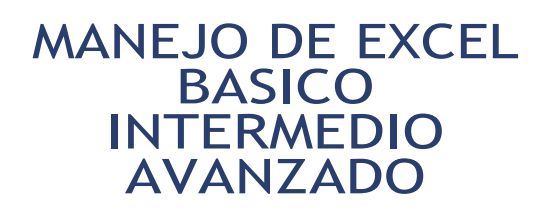

# *"Educación para toda la vida"*

**IINAN** 

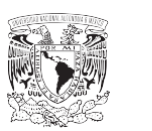

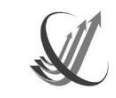

**Informes e Inscripciones** CACP los Galeana, Av. Francisco Morazán #110 col. La pradera Del. GAM, Tel. 552158-7777 – 5526517897 cedco.aragon.unam.mx/sigedco/eventos/CEDCO/cursos

# **ESTRUCTURAMODULAR**

#### **I. Bases de datos**

#### Ponente: Alan Giovanni Cruces Ramírez.

#### **SESIÓN 1**

- 1. Atajos con Excel
- 2. Tipos de Operadores 2.1 Texto 2.2 Aritméticos 2.3 Comparación 2.4 Referencia • 3. Valor absoluto y relativo
- 4. Vinculación de datos **SESIÓN 2**
- 5. Bases de datos
- 6. Autorrelleno
- 7. Estilos
- 8. Formato condicional
- 9. Formularios **SESIÓN 3**
- 10. Tablas y gráficos
- 11. Administrador de nombres
	- 11.1 Cuadro de nombres
	- 11.2 Usar nombres en funciones
	- 11.3 Editar y eliminar nombres

## Duración: 20 horas.

#### **II. Formulas y análisis de datos.**

Ponente: Alan Giovanni Cruces Ramírez.

## **SESIÓN 4**

- 1. Funciones Estadísticas y Aritméticas
	- 1.1 SUMA 1.2 SUMA.SI 1.3 CONTARA 1.4 CONTAR.BLANCO 1.5 CONTAR 1.6 CONTAR.SI 1.7 PROMEDIO 1.8 PROMEDIO.SI
	- **SESIÓN 5**
- 2. Funciones de texto

### 2.1 HALLAR

2.2 SUSTITUIR 2.3 LARGO 2.4 IZQUIERDA 2.5 DERECHA 2.6 MINUSCULA 2.7 MAYUSCULA 2.8 NOMPROPIO 2.9 MED O EXTRAE 2.10 CONCATENAR **SESIÓN 6**

- 3. Funciones de FECHA y HORA 3.1 DIA 3.2 MES 3.3 AÑO 3.4 SEGUNDO 3.5 MINUTO 3.6 HORA
- 4. Funciones de búsqueda 4.1 BUSCARV **SESIÓN 7**
- 5. Funciones Lógicas 5.1 SI 5.2 SI.ERROR **SESIÓN 8**
- 6. Importar datos 6.1 Automatización para importar datos 6.2 Filtros 6.3 Filtro avanzado
- 7. Validación de datos **SESIÓN 9**
- 8. Herramientas de datos 8.1 Texto en columnas 8.2 Quitar duplicados 8.3 Ordenar 8.4 Subtotal
	- 8.5 Esquemas
	- **SESIÓN 10**
- 9. Análisis de hipótesis 9.1 Buscar Objetivo 9.2 Administrador de escenarios
- 10. Análisis de datos 10.1 Estadística descriptiva
- 10.2 SOLVER

Duración: 20 horas.

#### **III.Tablas dinámicas, formularios y macros.**

Ponente: Alan Giovanni Cruces Ramírez.

## **SESIÓN 11**

- $\bullet$  1. Fórmulas avanzadas de referencia
	- 1.1 SUMAR.SI.CONJUNTO
	- 1.2 CONTAR.SI.CONJUNTO
	- 1.3 PROMEDIO.SI.CONJUNTO
- 2. Funciones lógicas anidadas 2.1 SI, Y y O
	- **SESIÓN 12**
	- 3. Seguridad
	- 3.1 Proteger hoja
	- 3.2 Proteger estructura
	- 3.3 Proteger libro
- 4. Auditoría de formulas 4.1 Rastrear precedentes y antecedentes 4.2 Mostrar formulas 4.3 Comprobar errores **SESIÓN 13**
- 5. Tablas dinámicas 5.1 Crear tablas dinámicas 5.2 Componentes 5.3 Gráficos dinámicos 5.4 Dashboard
	- **SESIÓN 14**
- 6. Formularios 6.1 Cuadro combinado 6.2 Casilla 6.3 Control de número 6.4 Cuadro de lista 6.5 Botón de opción
	- 6.6 Barra de desplazamiento
	- **SESIÓN 15**
- 7. Macros de Excel
	- 7.1 Macros de
	- 7.2 Formato
	- 7.3 Importar datos
	- 7.4 Filtro avanzado
	- 7.5 Formularios

#### Duración: 20 horas.